## Christmas Co-ordinates

Plot the co-ordinates on the grid, joining each point to the previous one with a straight line.

When you have plotted all 9 points, reflect the image across the y axis to complete it. Record each new reflected co-ordinate next to the original one. What do you notice when you compare the co-ordinates?

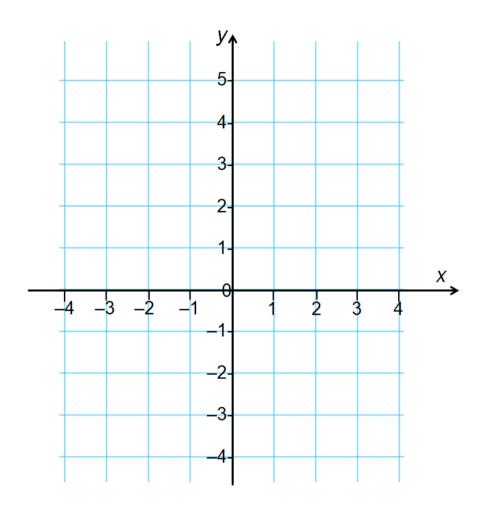

- (0, -4)
- (1,-4)
- (2,-2)
- (1,-2)
- (1,0)
- (3,0)
- (1,2)
- (2,2)
- (0,5)